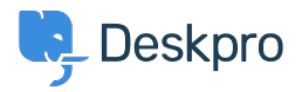

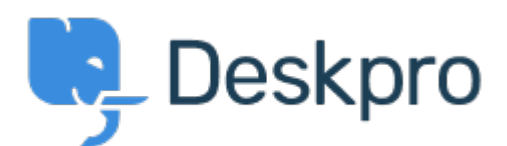

[Help Centre](https://support.deskpro.com/en-GB) > [Community](https://support.deskpro.com/en-GB/community) > [Bug Report](https://support.deskpro.com/en-GB/community/browse/type-3/view-list/viewmode-compact) > [customer chat window does not scroll in Safari](https://support.deskpro.com/en-GB/community/view/customer-chat-window-does-not-scroll-in-safari) customer chat window does not scroll in Safari Declined

- Tom Lucas
- **Forum name:** #Bug Report

BROWSER: Safari 6.0.4 on Mac OS  $10.8$  < br />>  $\sim$  br /> < br />  $\sim$  br /> Live chat windows does not scroll with the chat conversation. Unable to manually scroll it either. Comment (1)

## **Christopher Nadeau**

11 years ago

Hi Tom, I can't reproduce this one. Could you try clearing your browser cache and trying once more to verify. If you are still having trouble, could you contact [support@deskpro.com](mailto:support@deskpro.com) with a screenshot and some error info: 1) Enable the "Develop" menu in Safari if you haven't already (see [http://goo.gl/CejN4\)](http://goo.gl/CejN4) 2) Open the error console from Develop > Show Error Console 3) Type a few chat messages and see if any "red" error messages are appended to the console.